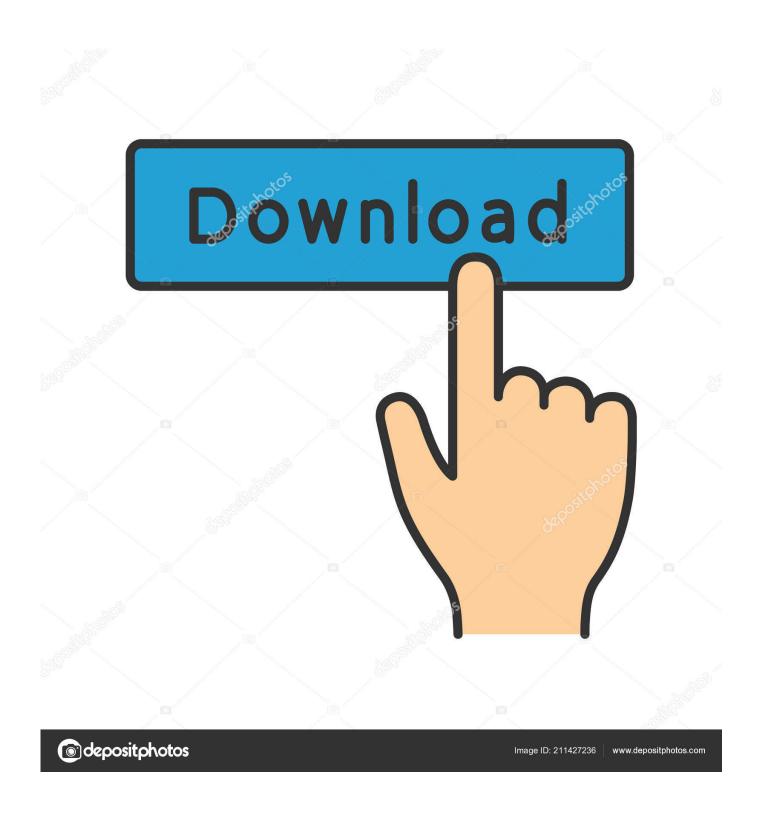

Download Macos Sierra 10.12 6

1/5

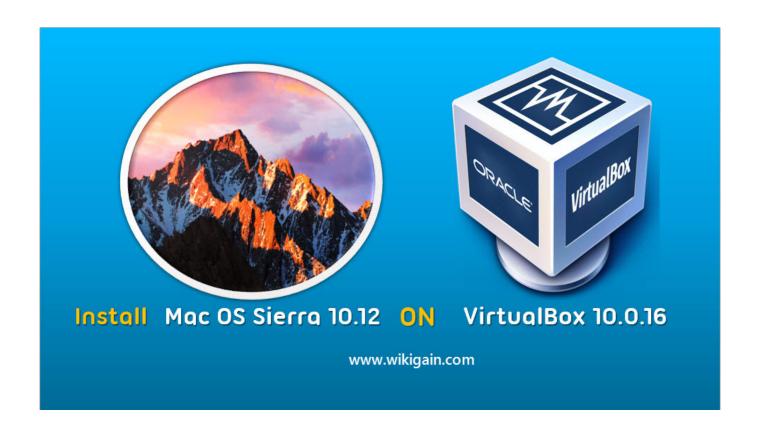

Download Macos Sierra 10.12 6

2/5

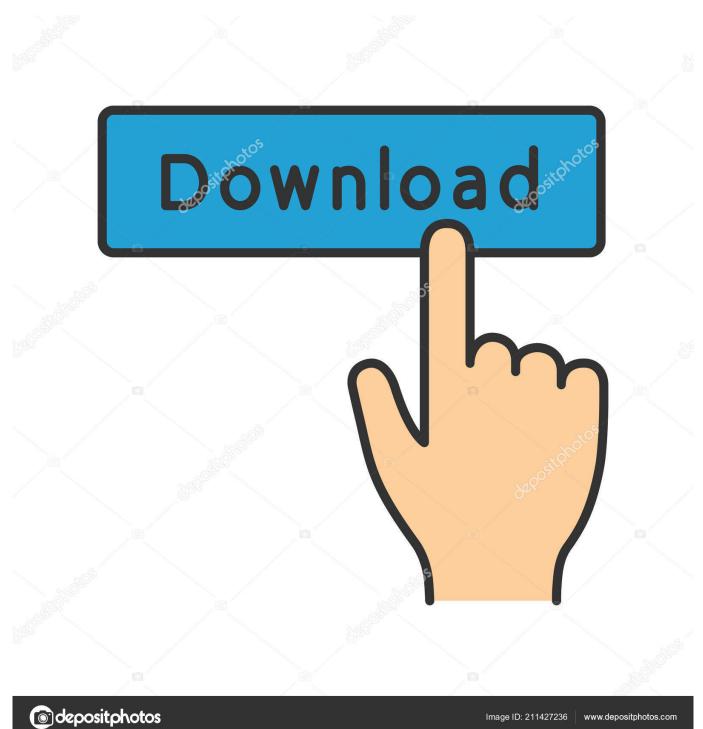

MacOS Sierra OverviewThe Apple MacOS is one of the most beloved computers Operating systems in the world.. No Apple store needed! We have uploaded this so you can make a bootable USB using TransMac etc.. Its also perfect for those Hackintosh installs!Download Macos Sierra 10 12 6MacOS Sierra 10.

- 1. macos sierra
- 2. macos sierra 10.12.6
- 3. macos sierra installer

## macos sierra

macos sierra download, macos sierra installer, macos sierra 10.12 download, macos sierra 10.12.6, macos sierra 10.12, macos sierra update, macos sierra release date, macos sierra 10.13.6, macos sierra download dmg, macos sierra installer download

12 Sierra Memory size is 4 GB ( 70% of your Ram ) Virtual disk file: macOS 10 12 Sierra.. Apps and all features have been boosted A better version of photos is also created in the update.. It also improves files storage and security of your mac Finally, we come to an end to this guide on Download of the Apple MacOS 10.

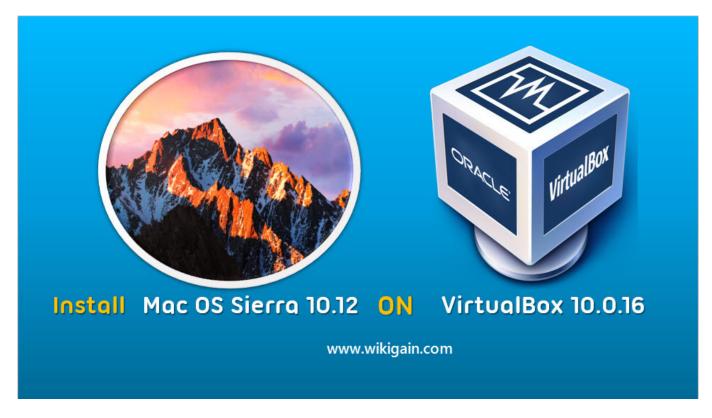

## macos sierra 10.12.6

It is simple yet powerful to use Apple updates the OS to make it one of the best and most responsive systems.. The easiest way for Mac users can download and install macOS Sierra 10 12 6 is via the App Store: Pull down the Apple menu and choose "App Store" Go to the "Updates" tab and choose the 'update' button next to "macOS Sierra 10.. We will be uploading them soon! So stay tuned to Just Apple Stuff for your Mac OS Sierra Download! Mac OS Sierra Download 10.. The reason why we uploaded

4/5

this here is to keep everything in one location I will be uploading some older versions of Mac OS suitable for older macbooks here.

## macos sierra installer

The New Features Of Mac Sierra macOS are:A new file management system: The system assures better security along with a with a new management technology which is used here.. 12 is as follows:MacBook Pro (2010 and later)MacBook Air (2010 and later)Mac Mini (2010 and later)Mac Pro (2010 and later)MacBook (Late 2009 and later)iMac (Late 2009 and later)Please note that if you install Mac OS with a GMA GPU, you will need to install the correct Kexts files to go with it.. 12 is as follows:MacBook Pro (2010 and later)MacBook Air (2010 and later)Mac Mini (2010 and later)Mac Pro (2010 and later)MacBook (Late 2009 and later)iMac (Late 2009 and later)Please note that if you install Mac OS with a GMA GPU, you will need to install the correct Kexts files to go with it.. 12 1 macOS sierra It also gives an additional substitute, adding special specter exposure fixes.. When Apple announced the macOS Sierra 10 12 6 latest version for Mac System Download macOS Sierra 10.. 12 Sierra Download Mac OS Sierra 10 12 5 DMG Files If you looking on the internet a Mac OS Sierra 10.. Download MacOS Sierra 10. It is a confident OS that enhances the performance of an OS by spreading upgrades.. According to Apple, the official compatible hardware list of Macs capable of running Mac OS Sierra 10.

## 73563d744f

How To Download Adobe Flash Player On Mac For Free
Do You Need An Itunes Account For Macos
membuat laporan barang terlaris menggunakan php to usd
Flexisign Pro 7.6v2 Software Free Download
Teamviewer Client Spontan eacute: Mac
تحميل برنامج واتس اب للكمبيوتر تحميل
Rowenta Steam Iron Repair Manual
Mac Backgrounds
Spyhunter For Mac Free Download
Xbox Controller Driver Windows 10